## **Torsionsschwingungsmessung mit STUDIS-SE TIM**

Das neue STUDIS-SE TIM Torsionsschwingungsmesssystem ermöglicht das Messen, Analysieren und Überwachen von Torsionsschwingungen mit den bei Ihnen bereits vorhandenen Sensoren zur Drehzahlerfassung. Dadurch entfallen aufwändige Installationen von zusätzlichen Sensoren.

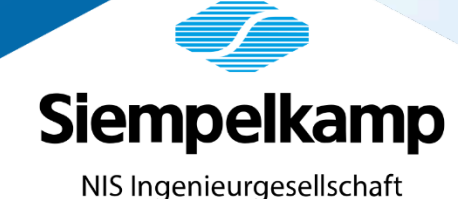

Mobile Messung und obile Messung und

Aufgrund der geänderten Situation im europäischen Verbundnetz, insbesondere dem Ausbau von HGÜ-Leitungen, werden in Zukunft vermehrt Torsionsschwingungen an Turbosätzen auftreten. Torsionsschwingungen können dabei zu erhöhten Belastungen im Wellenstrang bis hin zu Bauteilversagen führen. Um kritische Zustände in Form von Resonanzanregung oder Instabilitäten bei dynamischen Vorgängen zu erkennen und zu vermeiden, ist die exakte Messung und Analyse der Torsionsschwingungen von entscheidender Bedeutung.

## Einfachster Messaufbau zur Messung von Torsionsschwingungen

- Anschluss an fest installierte Drehzahlmessung und fest installiertes Referenzsignal
- Keine zusätzlichen Sensoren notwendig
- Alternativ: Verwendung von Zebra-Tape in Kombination mit optischen Sensoren möglich

∆t ∆t Rohsignal TTL Signal Zeitabstand ∆t Torsionsschwingungen

Referenznut und Zahnrad für Drehzahlmessung

STUDIS-SE TIM Messsystem

Das durch STUDIS-SE TIM mit 100 MHz erfasste Rohsignal wird in ein TTL Signal umgewandelt. Mit Hilfe des TTL Signals wird der Zeitabstand ∆t aufeinanderfolgender Zähne kontinuierlich ermittelt und in die aktuell vorhandenen Torsionsschwingungen umgerechnet.

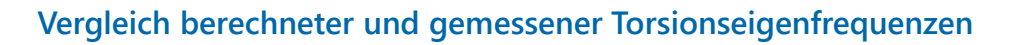

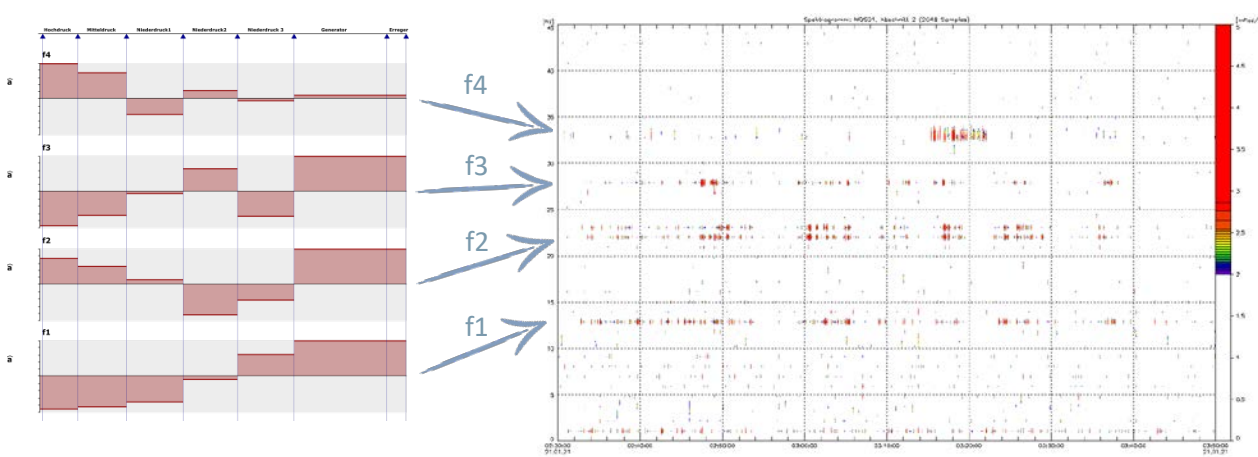

**Berechnete** Torsionseigenfrequenzen und Eigenformen f1 bis f4

Gemessene Torsionseigenfrequenzen f1 bis f4

Durch die frequenzselektive Überwachung der Eigenfrequenzen stehen alle aus STUDIS-SE bekannten Monitoring-Darstellungen wie "Magic Eye" und "Grafischer Bericht" zur Verfügung.

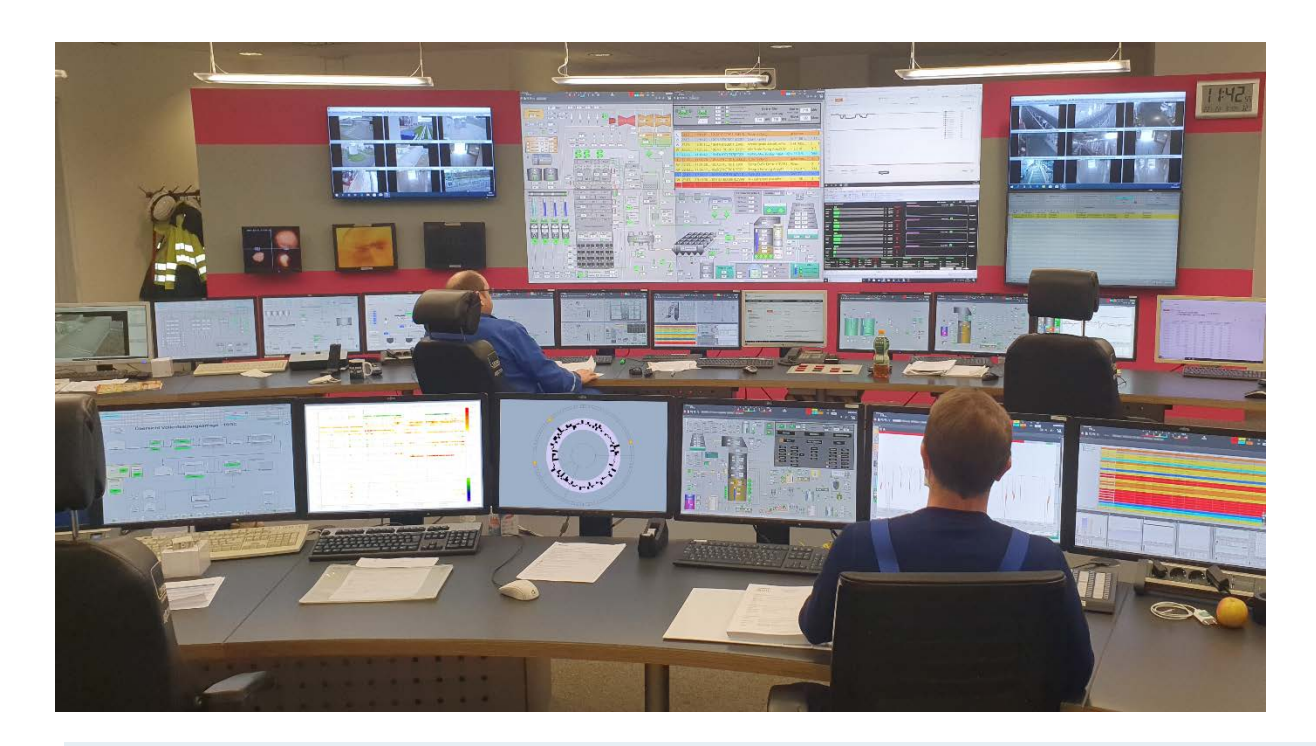

- Temporäre mobile Messung zur Ist-Aufnahme und Analyse
- Festinstallation bietet zusätzlich Monitoring-Möglichkeiten

## Erfassen von Torsionsevents

Torsionseigenfrequenzen werden durch Netzeinflüsse, zum Beispiel einen Sprung der Wirkleistung (Bild links), angeregt.

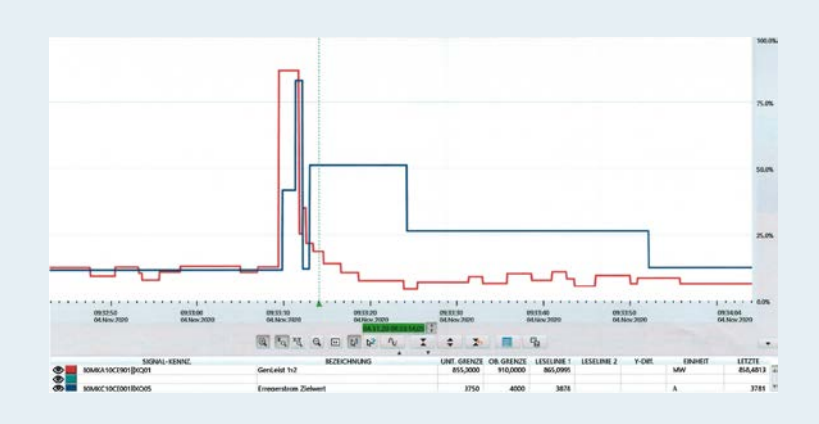

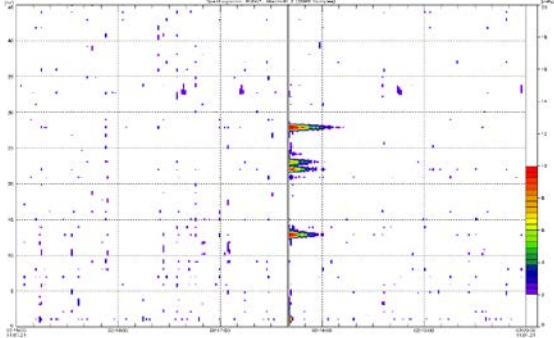

Die angeregten Eigenfrequenzen sind im Spektrogramm deutlich sichtbar.

Durch die frequenzselektive Auswertung wird die Anregung der einzelnen Eigenfrequenzen im Trend dargestellt.

Alundorty N

Siempelkamp NIS Ingenieurgesellschaft mbH Industriestraße 13 63755 Alzenau

Tel: +49 6023 40693-0 Fax: +49 6023 40639-970 nis.alzenau@siempelkamp-nis.com

Intelligent engineering for future generations.

Dieses Werk ist urheberrechtlich geschützt und darf nur mit ausdrücklicher Zustimmung der Siempelkamp NIS Ingenieurgesellschaft mbH ganz oder in Teilen vervielfältigt, elektronisch gespeichert, bearbeitet, wiedergegeben oder veröffentlicht werden.